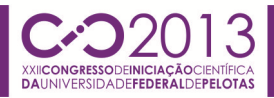

## **PROCEDIMENTOS DE GRAVURA ARTÍSTICA PARA DESENHO E GRAVAÇÃO DE TRILHAS DE CIRCUITO IMPRESSO**

# **REICHOW, Caroline Klug<sup>1</sup> ; PINHO, Rafaella Canez<sup>2</sup> ; TAVARES, Reginaldo da Nóbrega<sup>3</sup> ; POHLMANN, Angela Raffin<sup>4</sup>**

1 Acadêmica do curso de Licenciatura em Artes Visuais (CA/UFPel)/ bolsista PROBITI/CNPq, carolinereichow90@gmail.com; <sup>2</sup> Acadêmica do curso de Engenharia de Controle e Automação(CENG/UFPEL),rafah\_ats@hotmail.com; <sup>3</sup> Professor do Centro de Engenharias (CENG/UFPel), regi.ntavares@gmail.com; <sup>4</sup> Professora do Centro de Artes (CA/UFPel), angelapohlmann@gmail.com

# **1. INTRODUÇÃO**

Este trabalho está sendo realizado no Atelier de Gravura do Centro de Artes da UFPel e insere-se nas atividades desenvolvidas nas pesquisas "Gravura artística e engenharia digital: o trabalho de equipe em experiências multidisciplinares" e "Gravura contemporânea não-tóxica" (POHLMANN, 2009). O objetivo é buscar possibilidades de integração entre estas duas áreas (Artes Visuais e Engenharia) com a finalidade de compartilhar conhecimento entre os integrantes que compõem os projetos.

O trabalho que está sendo apresentado aqui procura solucionar parte de um problema relacionado ao desenho dos caminhos nas placas eletrônicas ou placas de circuito impresso (PCI). O circuito que estamos desenvolvendo é de um multiplexador, que é um dispositivo que transforma as informações de várias entradas em uma única saída, e tem como função básica combinar múltiplas entradas num único terminal de dados. Está técnica é usada, por exemplo, em linhas telefônicas porque permite que inúmeras mensagens ocupem o mesmo canal de transmissão. Queremos descobrir se é possível traçar uma trilha entre dois pinos de um chip, pois assim teremos mais opções de caminhos para trilhar, facilitando e melhorando o desenho da placa. Com o conhecimento na área da engenharia de controle e automação, que trouxe o desenvolvimento do circuito elétrico da placa, juntou-se o conhecimento em geometria descritiva e desenho técnico da área das artes visuais, para ajudar a solucionar o problema deste desenho.

Quando entrar A'B' (que é o mesmo que dizer que está entrando zero e zero nos terminais A e B), é selecionado o canal C. Se a entrada for A'B (que é o mesmo que dizer que está entrando zero e um nos terminais A e B) será selecionado o canal D, e o mesmo acontece com os terminais E e G (Fig.1).

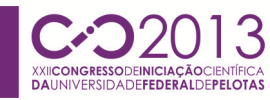

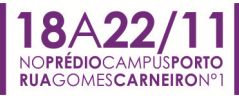

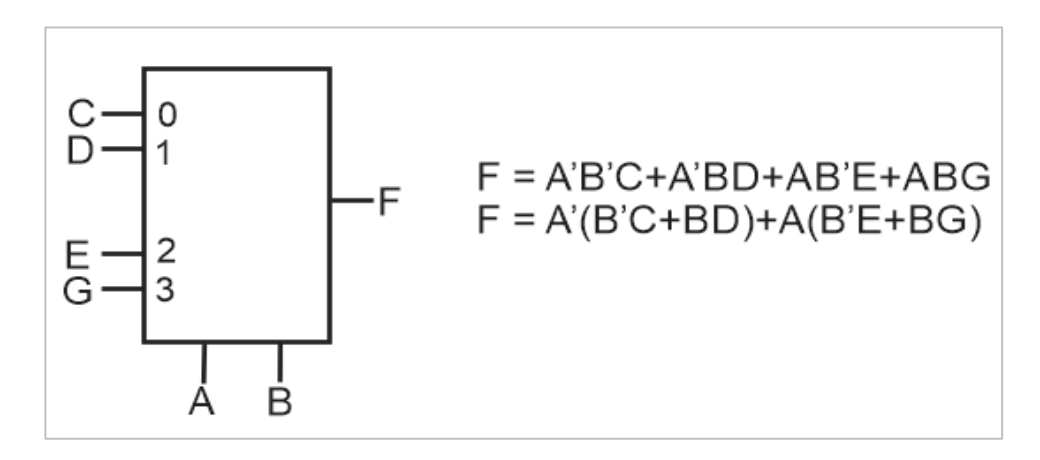

Figura 1 – Demonstração do funcionamento de um multiplexador.

# **2. METODOLOGIA**

O trabalho inicia quando determinamos a função da placa. Temos que pensar o que a placa irá executar, ou seja, que função ela terá. Com isso, passamos a desenvolver o desenho do circuito elétrico (Fig.2).

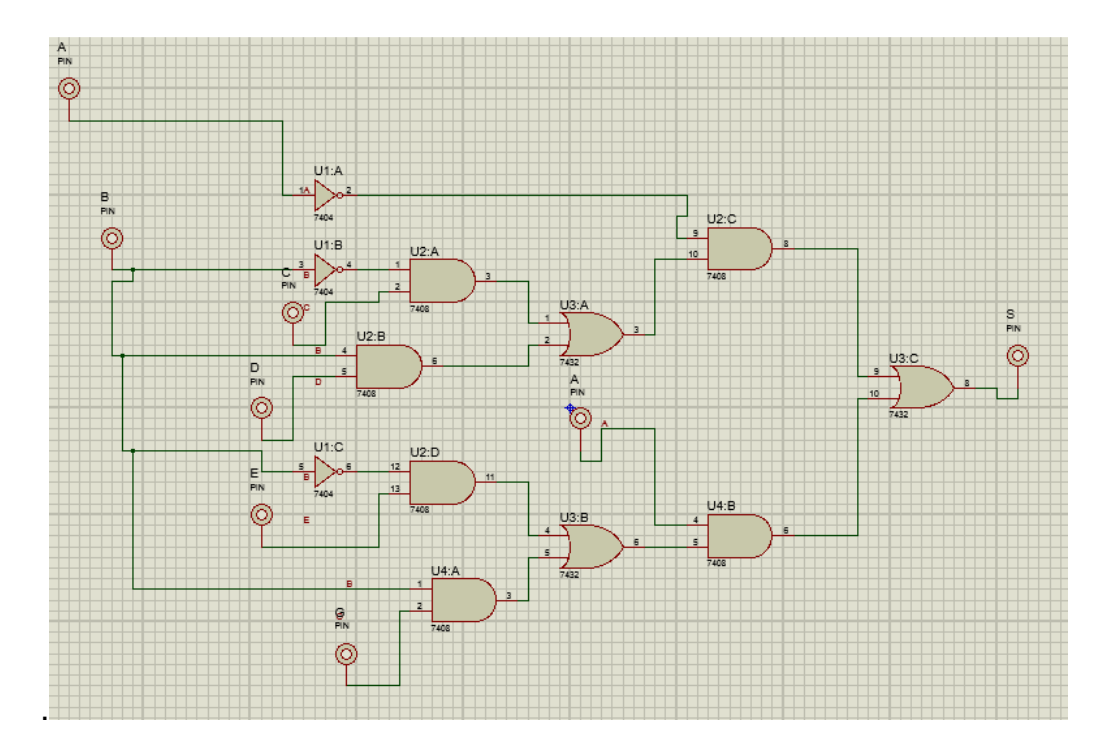

Figura 2 – Desenho do circuito do multiplexador

A partir do desenho do circuito elétrico, começamos a trabalhar no desenho da placa (MEHL, s/d; MOGE, 2003). O desenho distribui os componentes na placa, e faz as ligações entre os componentes. No desenho destas ligações, procura-se pelos mais curtos caminhos das conexões e o menor número de

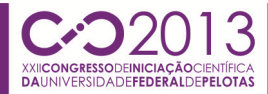

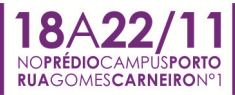

cruzamentos possíveis. Para isso, fazemos o desenho várias vezes com posições diferentes dos elementos, para obter o melhor resultado. Traçamos o desenho à mão, mas contamos com a ajuda do programa Corel Draw, pois facilita a correção do desenho, como retirar, colocar ou trocar de lugar as trilhas e componentes (Fig.3).

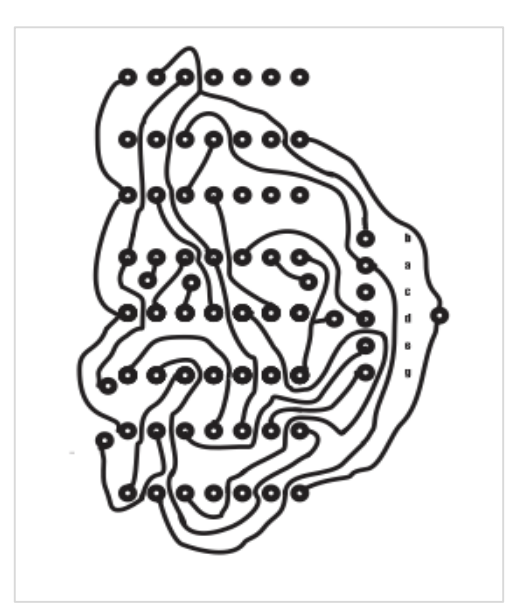

Figura 3 – Desenho das trilhas.

Após o desenho finalizado, define-se a dimensão exata da PCI. A impressão do desenho é feita em uma impressora a laser sobre folha de papel couchê. Utilizamos esse tipo de papel, pois possui uma superfície muito lisa e uniforme. Esta característica do papel permite que a transferência do desenho do circuito para a placa seja mais eficaz.

Após a impressão no papel couchê passamos o desenho das trilhas para placa de cobre com um método utilizado na gravura não tóxica, que é feita através da prensagem térmica. Com o aquecimento, o desenho das trilhas do papel couchê passa para a placa de cobre. Esta parte do processo leva em torno de 30 minutos. Neste procedimento, o papel adere à placa. Para a retirada do papel, mergulhamos a placa em uma bacia com água até o papel amolecer totalmente. Com este procedimento, elimina-se o papel permanecendo somente a trilha na placa. Após, coloca-se a placa em uma bacia com percloreto de ferro imersa por 20 minutos, para que aconteça a corrosão do cobre (BOEGH, 2003). O percloreto de ferro corroí o cobre da placa deixando apenas o desenho das trilhas.

Para a montagem final da placa, foram feitos os furos, e logo em seguida foram colocados os componentes a serem soldados. Esta é uma parte delicada e necessita de muito cuidado, pois uma junta mal soldada pode acarretar falhas na operação do circuito. E assim a montagem da placa de circuito impresso está finalizada.

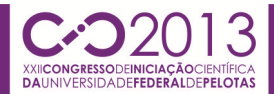

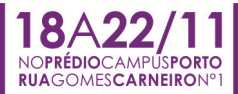

## **3. RESULTADOS E DISCUSSÃO**

A partir desta experiência conjunta, vimos que o trabalho com arte e engenharia está trazendo ótimos resultados.

Tínhamos dúvidas se iria funcionar traçar uma trilha entre dois pinos de um circuito integrado, pois a trilha tem que ser bem fina para passar entre dois pinos de um circuito integrado e não encostar um no outro. Quando a trilha é muito fina, fica difícil passar o desenho impresso no papel para placa de cobre, e igualmente para corroer o cobre da placa.

Depois de realizarmos a placa de circuito impresso, vimos que as trilhas entre dois pinos de um circuito integrado funcionaram bem. O processo foi realizado com cuidado, e assim, conseguimos transferir perfeitamente o desenho para a placa, sem falhas e sem um contato entre as trilhas e os pinos.

# **4. CONCLUSÕES**

Como considerações finais, podemos dizer que o trabalho em grupo entre os estudantes de dois cursos diferentes foi uma experiência nova para ambas as partes. Esta troca de conhecimento nos possibilitou uma melhor e mais rápida solução para o problema e uma produção de mais placas em menos tempo, além de adquirir mais conhecimento.

Aprimoramos o desenho do circuito, com o conhecimento da artes permitindo um desenho mais legível com menos cruzamentos, e o conhecimento da engenharia que possibilitou a mudança na distribuição dos elementos sem alterar o funcionamento do circuito.

#### **5. REFERÊNCIAS BIBLIOGRAFICAS**

BOEGH, Henrik. **Handbook of Non-toxic Intaglio Acrylic Resist Photopolymerfilm & Solar Plates Etching.** Copenhagen: Narayana Press, 2003.

MEHL, Ewaldo Luiz de Mattos. **Projeto de placas de circuito impresso com o software EAGLE.** Apostila da UFPR, s/d. Disponível em: <http://www.eletrica.ufpr.br/mehl/pci/apostila1cc.pdf> Acesso: 15 mai. 2012.

MÖGE, Michael. Como fabricar placas de circuito impresso. Mas cuidado com os produtos químicos. **Elektor**, Portugal, jan. 2003. Disponível em: <http://www. editorialbolina.com/elektor/downloads/placasCI.pdf> Acesso: 17 jun. 2012.

POHLMANN, Angela. "Gravura não-tóxica: uma experiência no ateliê de gravura em metal da universidade (UFPel)". In: **18o ANAIS DA ANPAP**. Salvador, 2009. Disponível em: <http://www.anpap.org.br/18 encontro.html> Acesso: 24 mai. 2012.